## **Zubehörgruppen-Mapping (Shopware-Plattform)**

In der Warenwirtschaft können über die Parameter (ARTIKEL - GRUPPENBEZEICHNUNG FÜR ARTIKELZUSÄTZE / ZUBEHÖR) Zubehörgruppen angelegt werden. In der Middleware unter E-COMMERCE - <Entsprechende Plattform> - EINSTELLUNGEN - SONSTIGE - ZUBEHÖRGRUPPEN-MAPPING können dann für jede Zubehörgruppe aus der Warenwirtschaft die Zuordnung gettroffen werden, ob Zubehör dieser Gruppe im Shop als **Zubeh ör (related)** oder als **Ähnliche Artikel (similar)** aufgeführt werden soll. Zubehör ohne Zubehörgruppe wird als Zubehör (related) in den Shop übertragen.

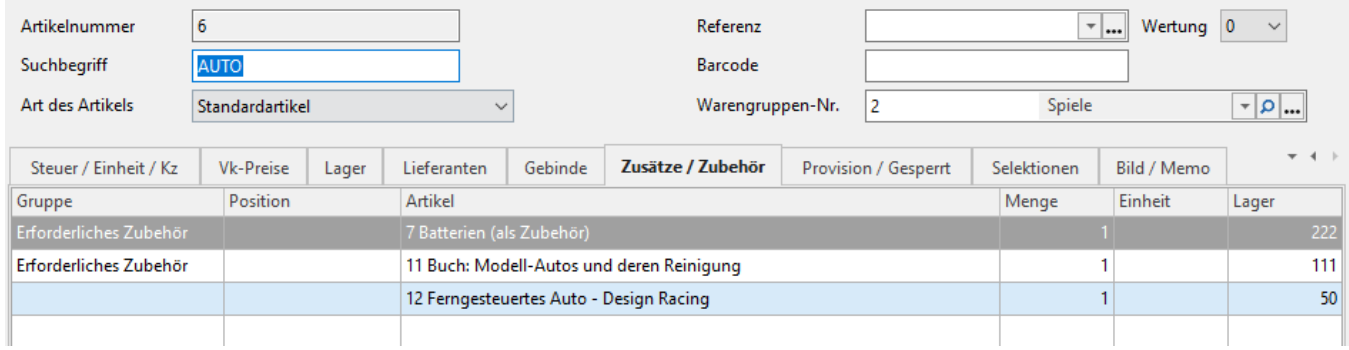

Verbindung Artikel und Lager Adressen Vorgänge Sonstige

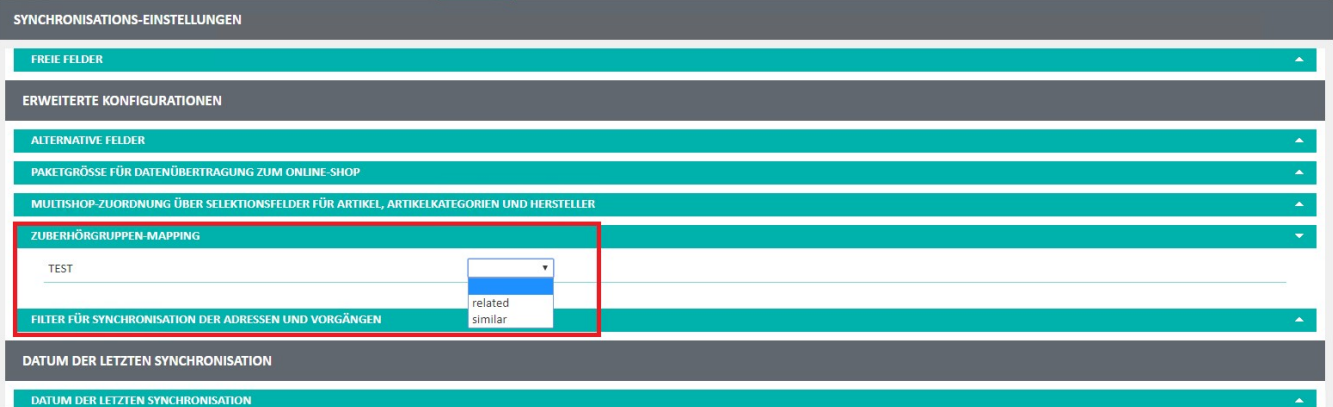

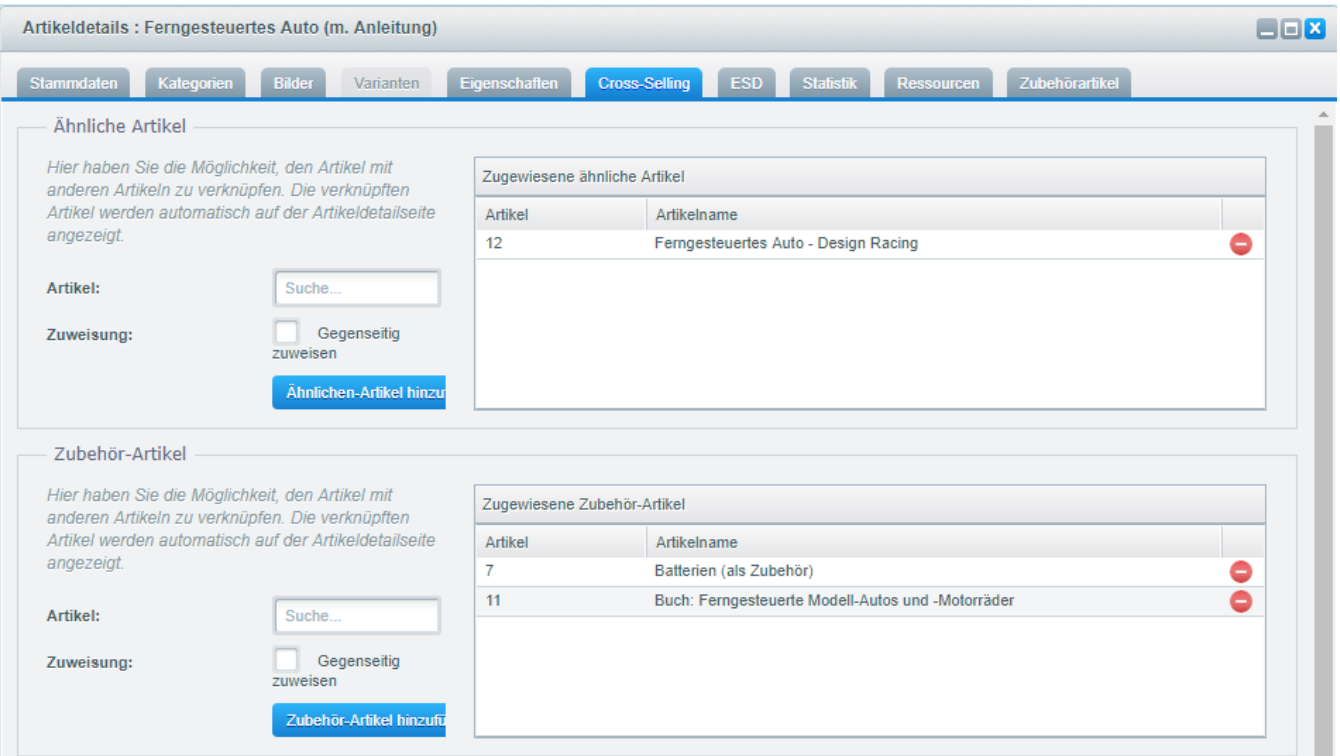